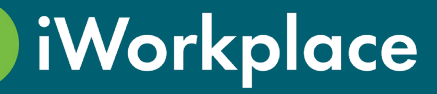

# Smart Guest Management

iWorkplace™ Smart Guest Management empowers your organisation to collaborate with confidence.

Maintain visibility & control over external guest access while saving time with our automated onboarding process. Simply approve or reject guest access & the rest is done for you.

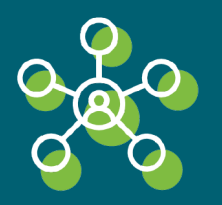

Users can quickly & easily request external guests to be given access to your organisation.

With multiple site registers supported, users can select from teams across the organisation.

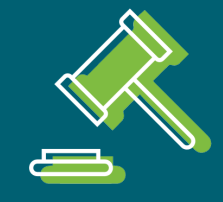

### Empower Users Governance Control & Visibility

External guests must be approved before having access to your organisation.

Request approvers can easily & promptly review requests from their email.

Track and manage guest access from the Smart Guest Registers.

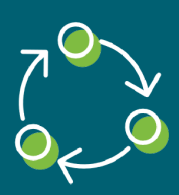

### Automated Life Cycle Management

Approved guests are automatically added to your Azure Active Directory and selected Microsoft Teams and SharePoint sites.

After a set period of inactivity, guests can be reviewed and automatically offboarded.

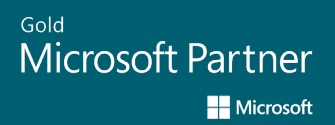

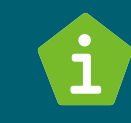

**INFORMATION EADERSHIP** 

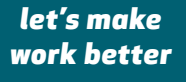

# How does Smart Guest Management work?

#### 1. Request a new guest

Users request a new guest and enter guest details

#### 2. Reviewed for approval

Guest requests are reviewed and sent for approval

### **2. Review**

#### Hi.

Alethea Lock is requesting approval for the following account to be created with Azure Active Directory:

- First Name: Sarah
- · Last Name: Brown
- · Job Title: Digital Marketing Consultant
- Company: Digital Design Consulting Ltd
- · Email: iworkplaceDemo@gmail.com
- Mobile: +64123456789

And will initially be granted access to the following sites:

• Sumner Pumping Station

Select one of the options below to respond

Reject Approve

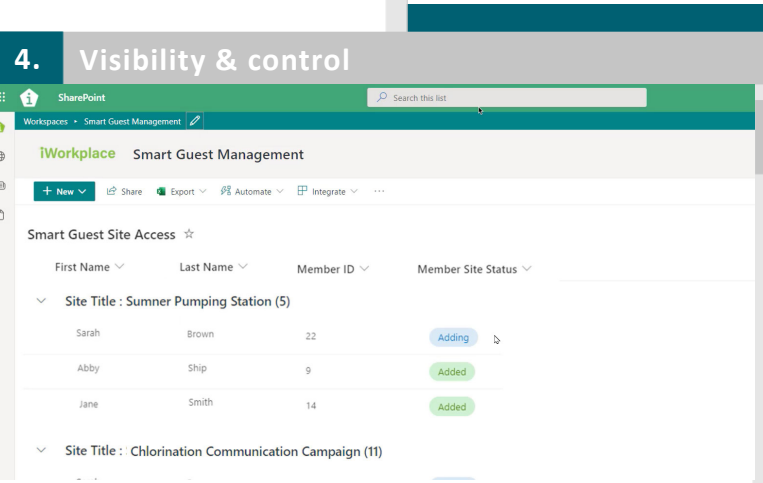

**Change** 

*<u><u><u>Projects</u>***</u>**</u>

 $\overline{a}$  $\sqrt{ }$  Proj Workspaces  $\vert$   $\vert$ 

**1. Request**

 $\mathsf{V}$ 

 $\overline{\mathcal{Q}}$ di

 $m<sup>2</sup>$ 

#### 3. Automatically onboarded

Upon approval, guests are automatically added to Azure Active Directory and Microsoft Teams

#### 4. Visibility & control

Clearly track and manage guests' access

5. Start collaborating

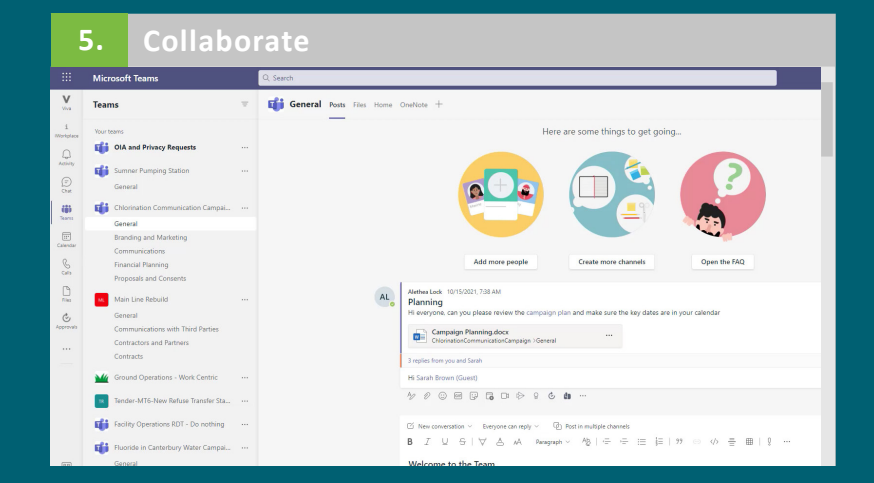

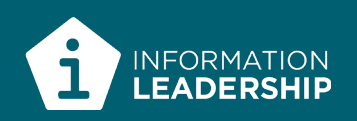